## **SIEMENS** PLC

**理商——西门子华中总代理**

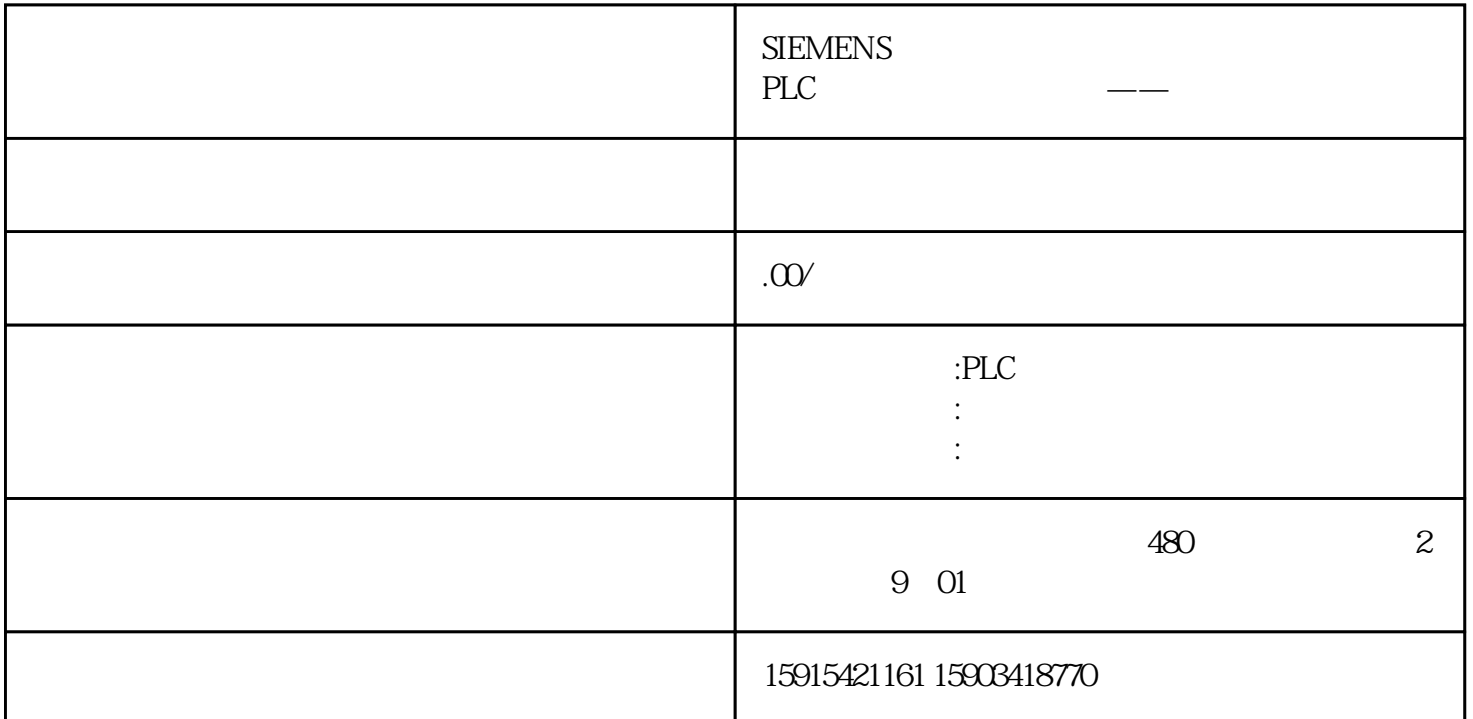

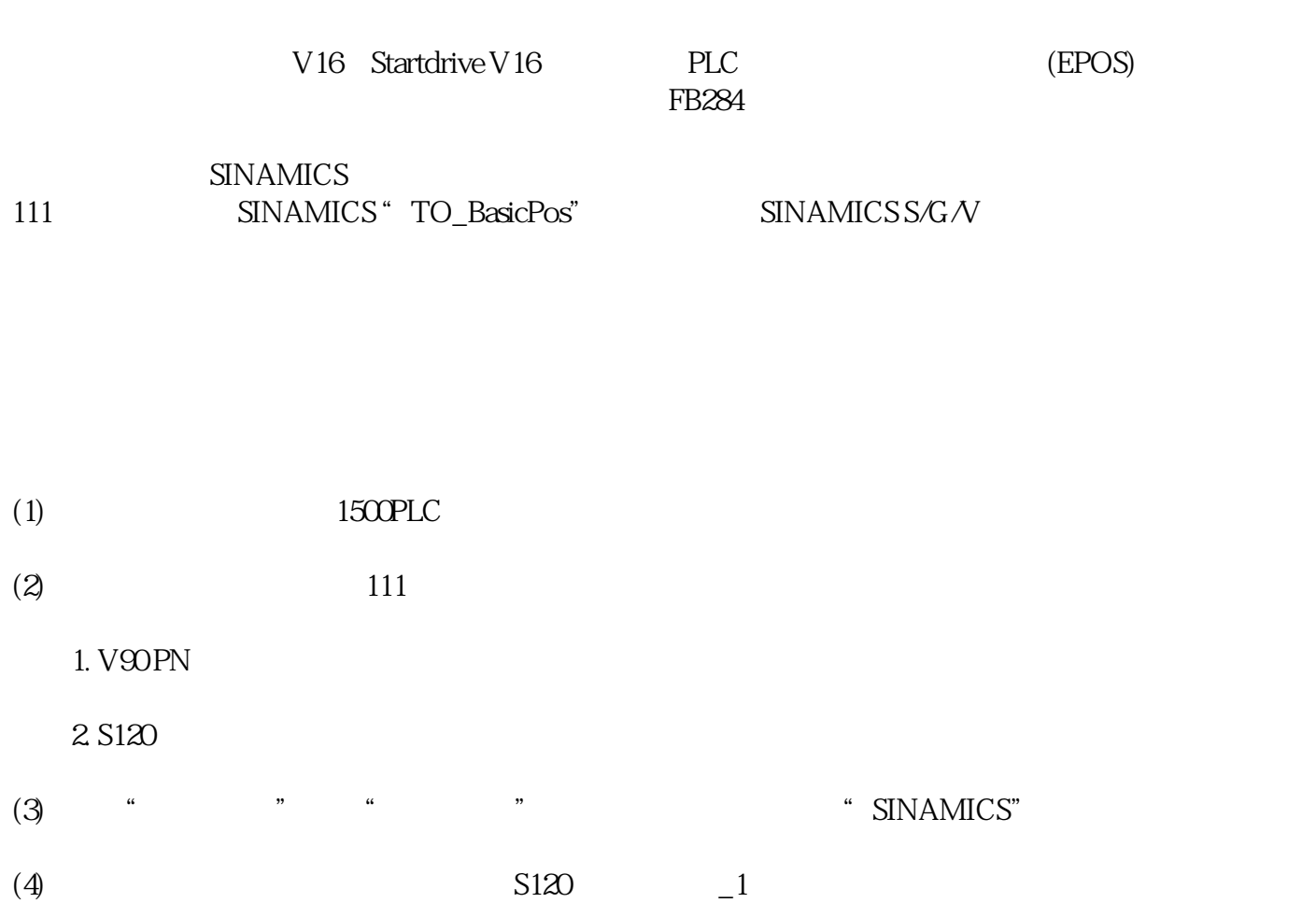

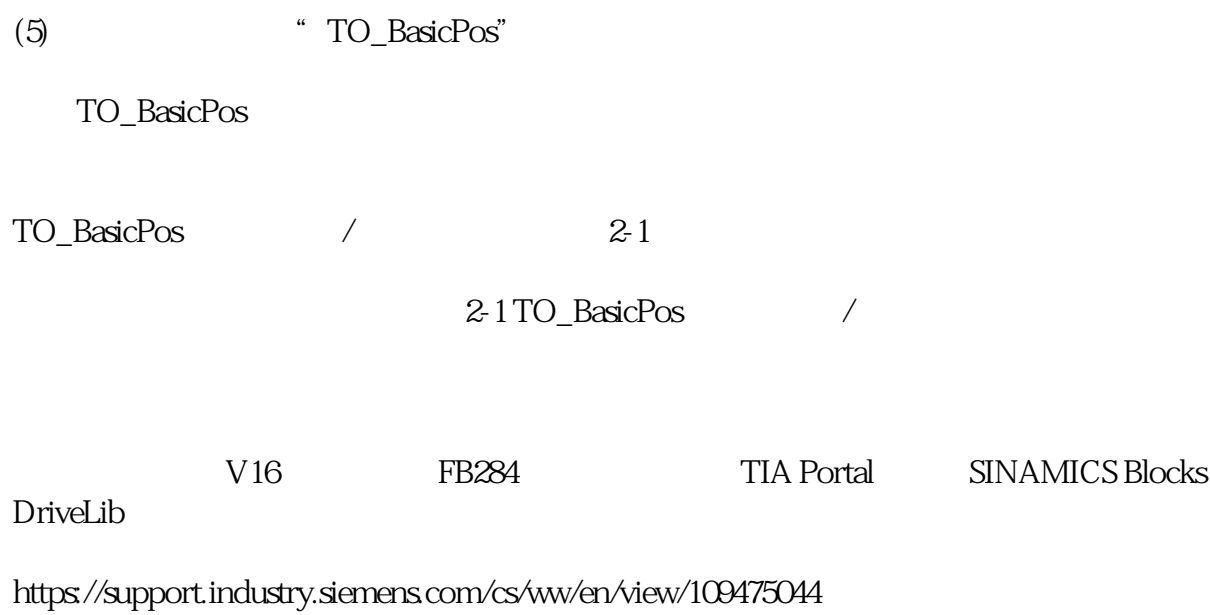